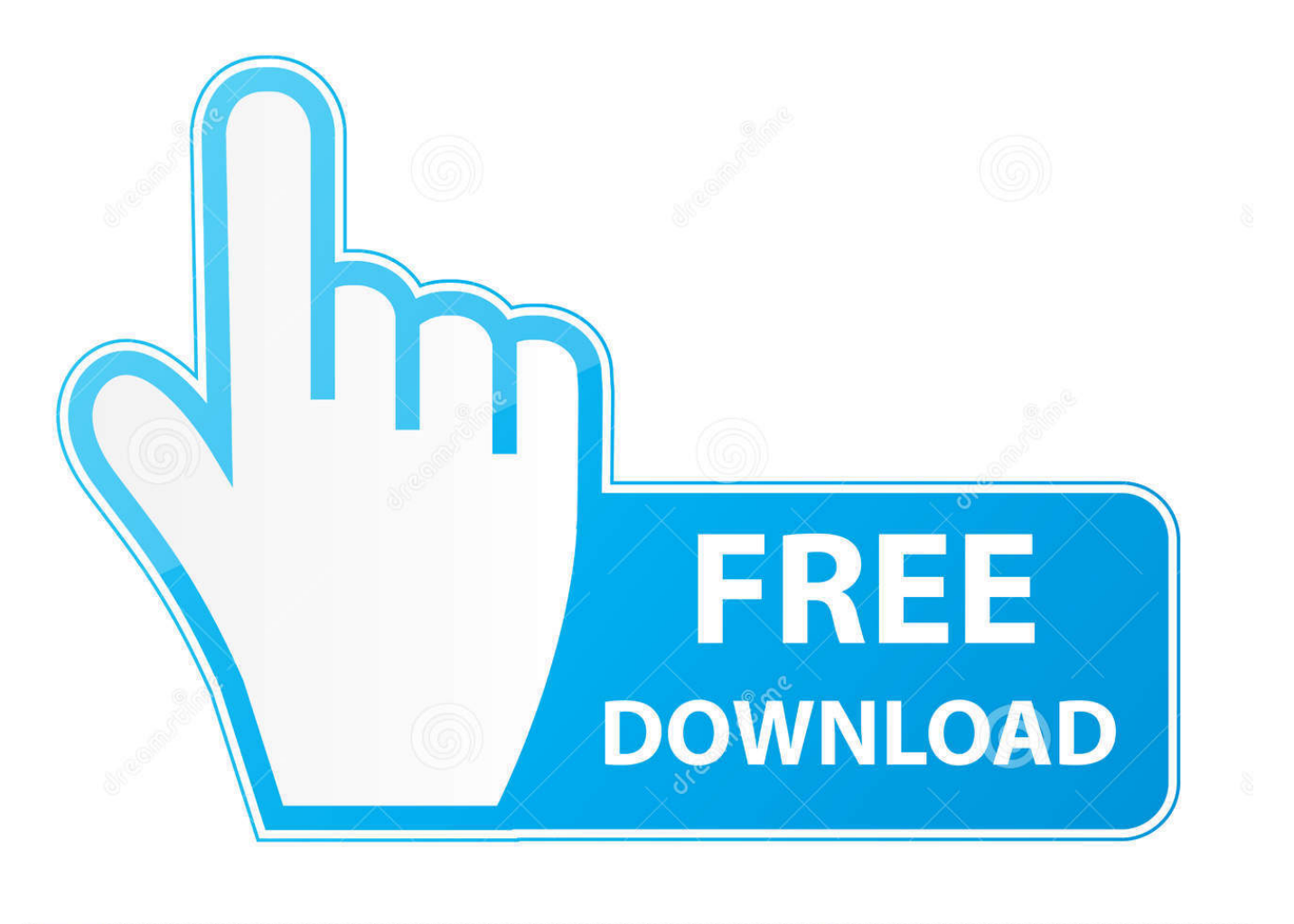

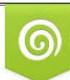

Download from Dreamstime.com reviewing purposes only D 35103813 C Yulia Gapeenko | Dreamstime.com

É

[How To Program A Bresnan Remote To Your Tv](https://blltly.com/1tdb0x)

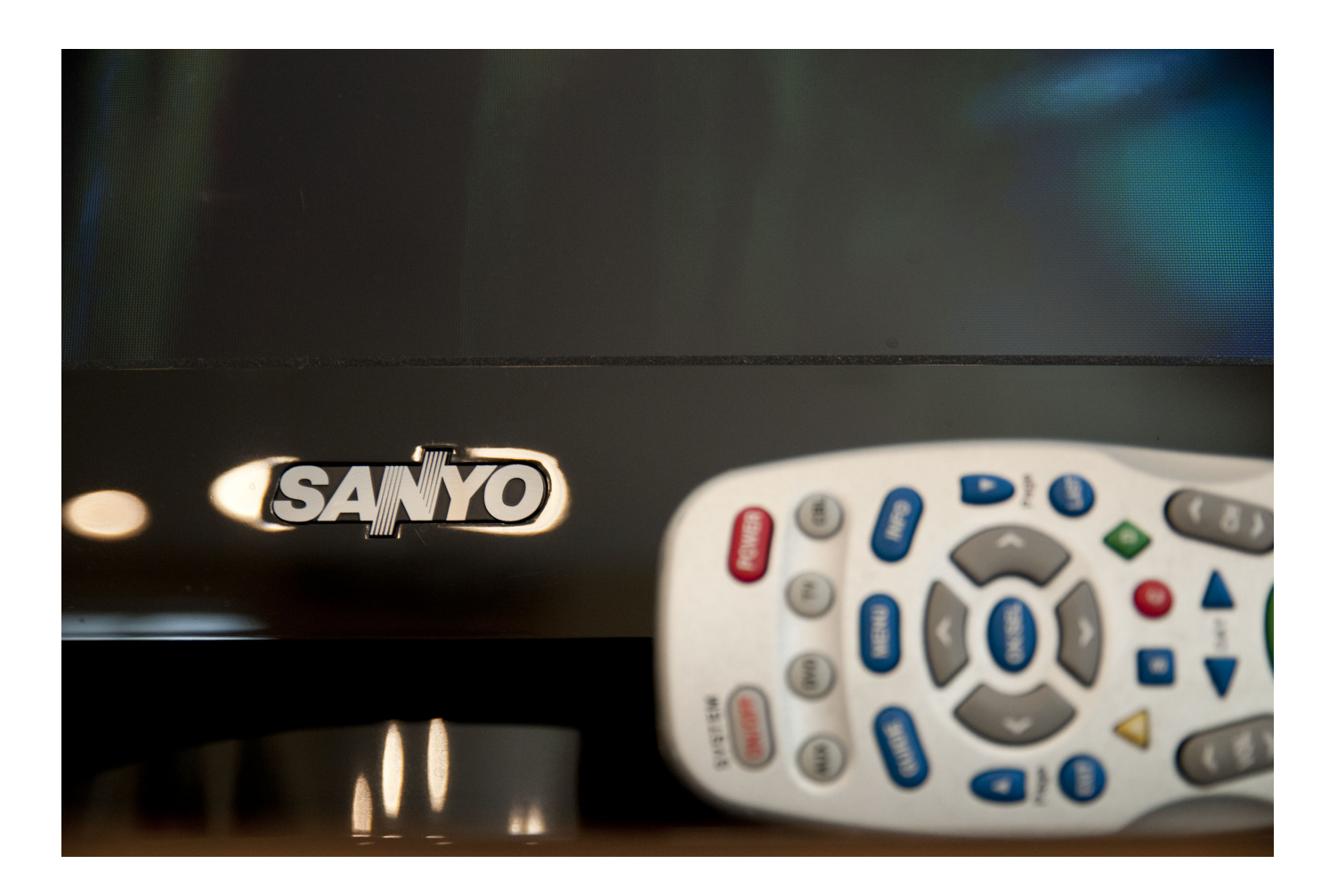

[How To Program A Bresnan Remote To Your Tv](https://blltly.com/1tdb0x)

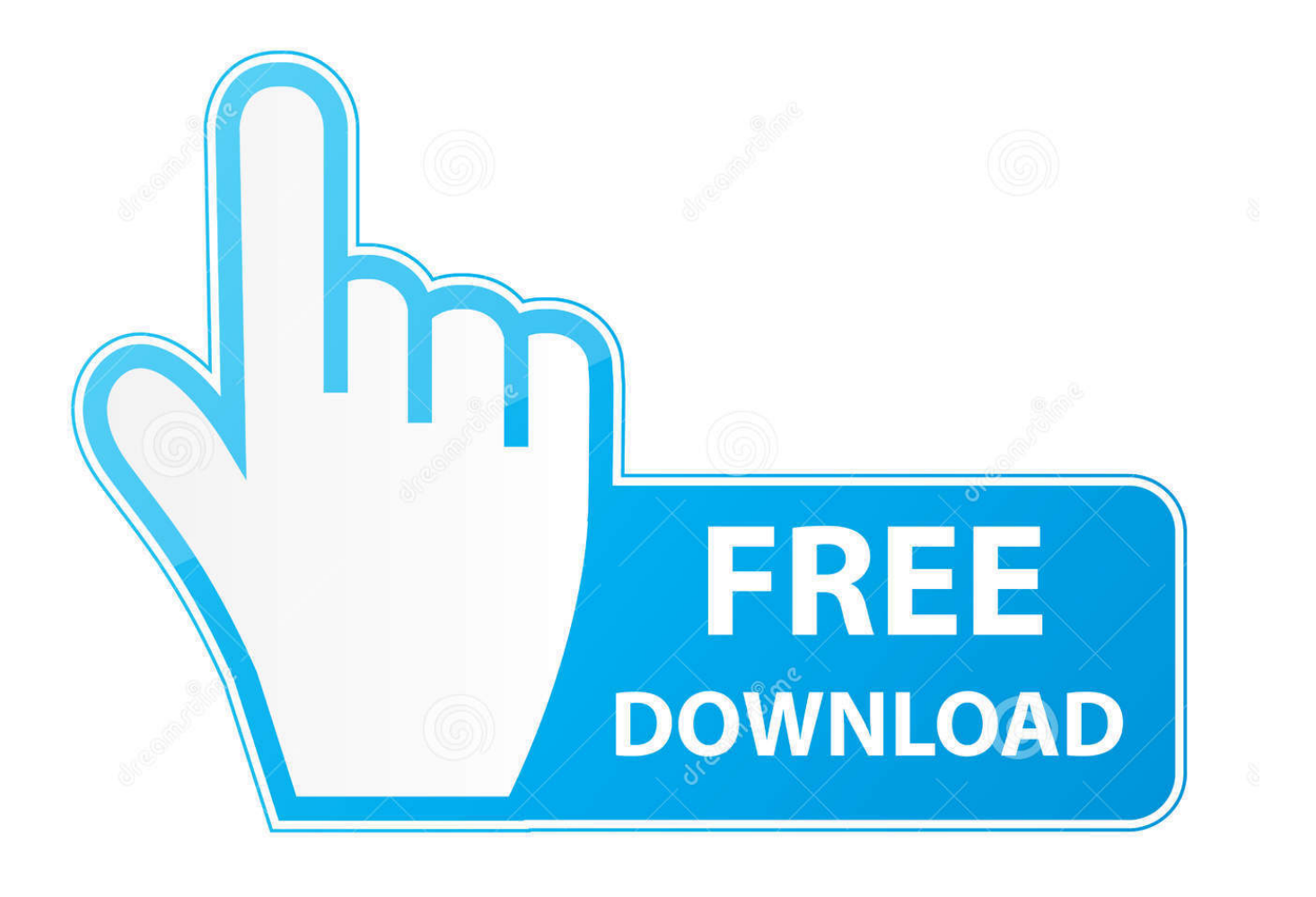

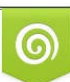

Download from Dreamstime.com or previewing purposes only D 35103813 O Yulia Gapeenko | Dreamstime.com

B

Greetings, Once you have your remote set to control your TV functions, if the tech hasn't done it during installation, you can find the manual for programing your remote here: Look for your brand and model number of remote.

- 1. program bresnan remote
- 2. bresnan remote codes

Aynat wrote: Pretty simple question: Is there any way to make the remove turn off/on the television and cable box by just pressing the power button? I currently have to press power to turn on/off one or the other and then press the coordinating button at the top to turn off/on the other.

## **program bresnan remote**

program bresnan remote, program bresnan remote control, bresnan remote codes [Proface Usb Cable Driver For Mac](https://graduchblowfilt.theblog.me/posts/14769022)

## [Muat Turun Al Quran For Java Download Ayat Suci Gallery](https://seesaawiki.jp/gastzergmawa/d/Muat Turun Al Quran For Java Download Ayat Suci Gallery kasymanahk)

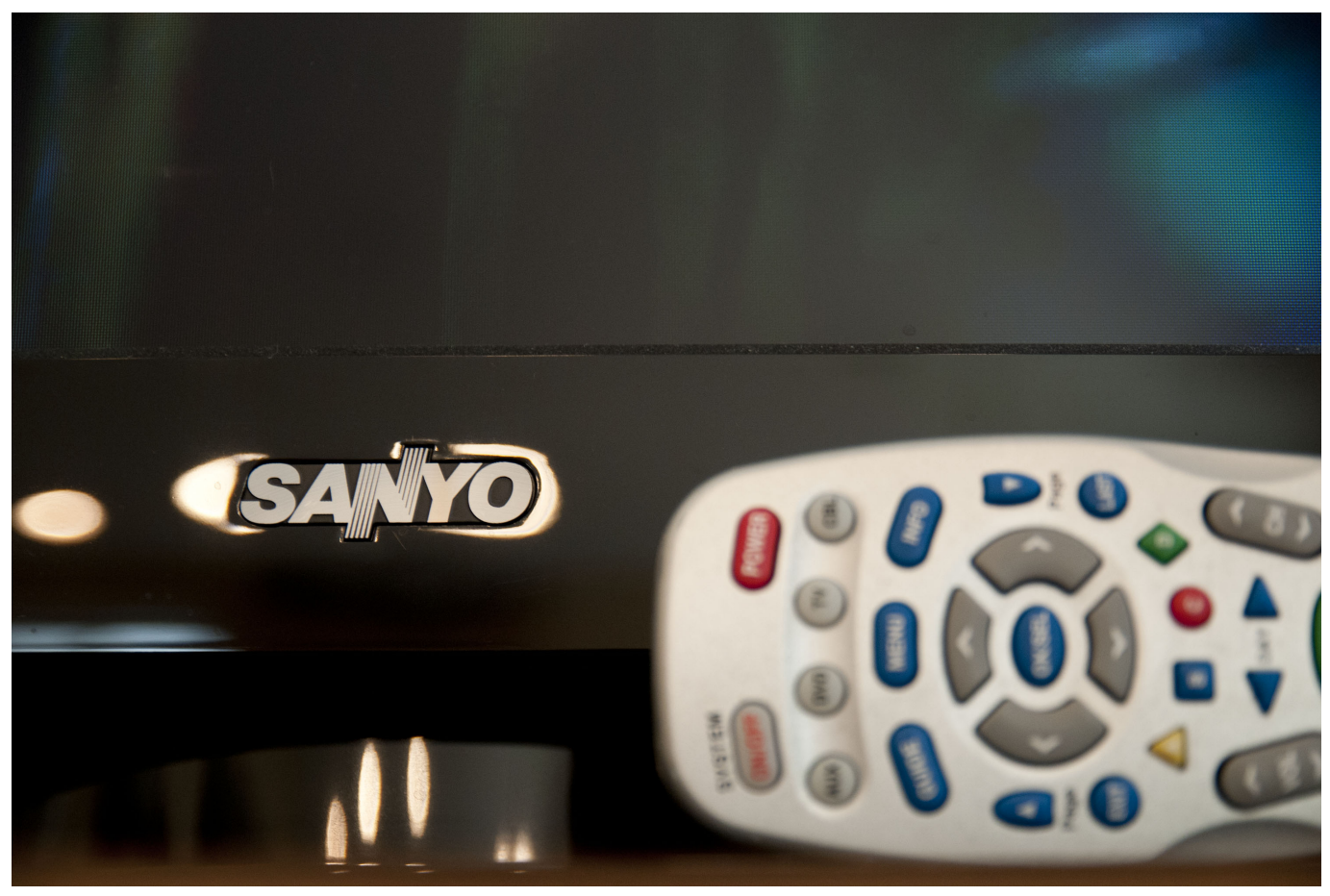

[Mac Os 9.1 Download Free](https://clicessupog.over-blog.com/2021/02/Mac-Os-91-Download-Free.html)

## **bresnan remote codes**

[iexplorer full version free download for mac](http://clevbattpertau.tistory.com/7)

[Vegas Pro 13.0 Serial Number](http://apifencom.unblog.fr/2021/02/22/vegas-pro-13-0-serial-number-flazom/)

[Download free elvis recorded live stage memphis rar software freeware](https://recliwili.therestaurant.jp/posts/14769023)

b0d43de27c [Download Pga Tour Golf For Mac](https://persittblacqua.storeinfo.jp/posts/14769021)

b0d43de27c

[Tips For Commenting In Adobe Reader With A Mac](https://kumu.io/ferhubbvihar/tips-for-commenting-in-adobe-reader-with-a-mac-byancorb)